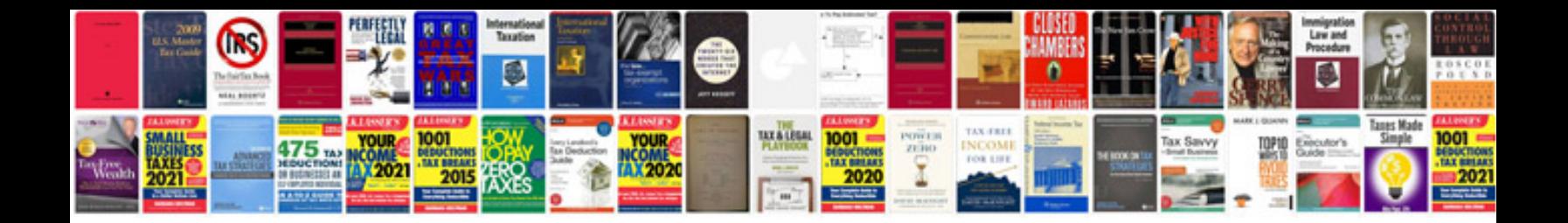

**Documentary script format template**

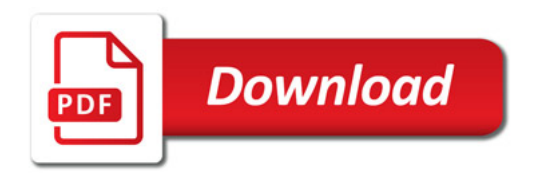

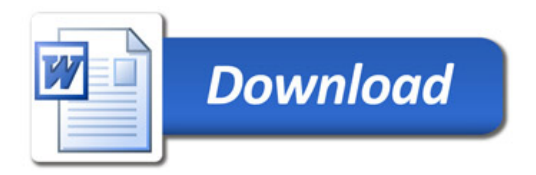